# <span id="page-0-0"></span>**Wizualizacja danych - wykład 2**

dr Piotr Jastrzębski

**dr Piotr Jastrzębski [Wizualizacja danych - wykład 2](#page-48-0)**

## <span id="page-1-0"></span>**[Wstęp do języka Python - cd.](#page-1-0)**

## **Struktury danych w Pythonie**

- **•** listy
- zbiory
- **•** krotki
- słowniki

Ostatnia aktualizacja pliku: 2019-03-09 10:55:24.

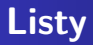

Listy w Pythonie mogą przechowywać elementy różnych typów.

```
list1 = ['raz', 'dwa', 5, 5];
list2 = [1, 2, 3, 4, 5 ];
list3 = ["a", "b", "c", "d"];
print(list3)
```
## ['a', 'b', 'c', 'd']

```
list4 = ['s', 'ww', True, 5]
print(list4[3])
```
## 5

list4[1] **=** True print(list4[1])

## True

print(list4[**-**1])

## 5

```
print(list4[2:])
```
## [True, 5]

#### print(len([2, 3, 4]))

## 3

print([1, 2, 3] **+** [4, 5, 6])

## [1, 2, 3, 4, 5, 6]

print(['Hi!'] **\*** 4)

## ['Hi!', 'Hi!', 'Hi!', 'Hi!']

print(3 **in** [1, 2, 3])

#### ## True

```
lista = ['a', 'b', 34, 5.6, True]
lista.append('5')
print(lista)
```

```
## ['a', 'b', 34, 5.6, True, '5']
```

```
lista.extend([4, 5, 6])print(lista)
```
## ['a', 'b', 34, 5.6, True, '5', 4, 5, 6]

```
lista.insert(2, 'w')
print(lista)
```
## ['a', 'b', 'w', 34, 5.6, True, '5', 4, 5, 6]

lista.remove(True) print(lista)

## ['a', 'b', 'w', 34, 5.6, '5', 4, 5, 6]

```
lista.pop()
print(lista)
```

```
## ['a', 'b', 'w', 34, 5.6, '5', 4, 5]
```
lista.pop(4) print(lista)

## ['a', 'b', 'w', 34, '5', 4, 5]

```
lista.pop(-2)
print(lista)
```

```
## ['a', 'b', 'w', 34, '5', 5]
```
lista.pop(0) print(lista)

## ['b', 'w', 34, '5', 5]

#### lista.clear() print(lista)

#### ## []

Alternatywnie: del lista[:].

```
lista2 = ['a', 'b', 5, 'A', 'a', 'b']
print(lista2.index('a'))
```
## 0

print(lista2.index('a', 3))

## 4

print(lista2.index('a', 1, 4))

## ValueError: 'a' is not in list

```
print(lista2.index('a', 1, 5))
```
## 4

```
lista2.reverse()
print(lista2)
```

```
## ['b', 'a', 'A', 5, 'b', 'a']
```

```
lista3 = ['a', 'b', 'A', 'a', 'b']
lista3.sort()
print(lista3)
```

```
## ['A', 'a', 'a', 'b', 'b']
```

```
lista4 = lista3.copy()
print(lista4)
```
## ['A', 'a', 'a', 'b', 'b']

## **Lista jako stos**

```
stack = [3, 4, 5, 8, 9]
stack.append(6)
stack.append(7)
print(stack)
```
## [3, 4, 5, 8, 9, 6, 7]

print(stack.pop())

## 7

print(stack)

```
## [3, 4, 5, 8, 9, 6]
```
## **Lista jako kolejka**

```
from collections import deque
queue = deque(["aw", "tg", "kj"])
queue.append("gg")
print(queue)
```

```
## deque(['aw', 'tg', 'kj', 'gg'])
```
print(queue.popleft())

## aw

print(queue)

```
## deque(['tg', 'kj', 'gg'])
```
### **List Comprehensions**

```
squares = []
for x in range(5):
    squares.append(x ** 2)
print(squares)
```

```
## [0, 1, 4, 9, 16]
```

```
square = [x**2 for x in range(5)]print(squares)
```
## [0, 1, 4, 9, 16]

### **Krotka - tuple**

krotka **=** 123, 'abc', True print(krotka[2])

## True

krotka[0] **=** 1

## TypeError: 'tuple' object does not support item assignme

### **Zbiór - set**

#### cyfry **=** {'raz', 'dwa', 'raz', 'trzy', 'raz', 'osiem'} print(cyfry)

## {'trzy', 'dwa', 'osiem', 'raz'}

## **Słownik**

```
tel = {'jack': 4098, 'sape': 4139}
tel['guido'] = 4127
print(tel)
```
## {'jack': 4098, 'sape': 4139, 'guido': 4127}

```
tel['jack']
del tel['sape']
tel['irv'] = 4127
print(tel)
```
## {'jack': 4098, 'guido': 4127, 'irv': 4127}

```
print(list(tel))
```
## ['jack', 'guido', 'irv']

print(sorted(tel))

## ['guido', 'irv', 'jack']

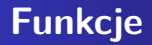

#### **def** functionname( parameters ):

*"function\_docstring"* function\_suite **return** [expression]

```
def printme(str):
    """Funkcja wyświetlająca string"""
    print(str)
    return
printme("abc")
```
## abc

```
print(printme.__doc__)
```
## Funkcja wyświetlająca string

### **Przekazywanie przez referencję**

```
def changeme(lista):
    print("Przed zmianą: ", lista)
    lista[2] = 50
    print("Po zmianie: ", lista)
    return
mylist = [10, 20, 30]
changeme(mylist)
```
## Przed zmianą: [10, 20, 30] ## Po zmianie: [10, 20, 50]

print("Poza funkcją: ", mylist)

## Poza funkcją: [10, 20, 50]

```
def changeme(lista):
    lista = [2, 3, 4]
    print("Wewnątrz funkcji: ", lista)
    return
lista = [10, 20, 30]
changeme(lista)
```

```
## Wewnątrz funkcji: [2, 3, 4]
```

```
print("Poza funkcją: ", lista)
```

```
## Poza funkcją: [10, 20, 30]
```

```
def changeme():
    global lista
    lista = [2, 3, 4]
    print("Wewnątrz funkcji: ", lista)
    return
changeme()
```

```
## Wewnątrz funkcji: [2, 3, 4]
```
print("Poza funkcją: ", lista)

## Poza funkcją: [2, 3, 4]

### **Obowiązkowy argument**

```
def printme(str):
    print(str)
    return
```

```
printme()
```
## TypeError: printme() missing 1 required positional argument: 'str'

### **Keyword argument**

```
def kwadrat(a):
    return a*a
print(kwadrat(a=4))
```
## 16

## **Domyślny argument**

```
def sumsub(a, b, c=0, d=0):
   return a - b + c - dprint(sumsub(12, 4))
```
## 8

print(sumsub $(3, 4, 5, 7)$ )

 $## -3$ 

```
def srednia(first, *values):
    return (first + sum(values)) / (1 + len(values))
print(srednia(2, 3, 4, 6))
```
## 3.75

print(srednia(45))

## 45.0

```
def f(**kwargs):
    print(kwargs)
f()
```
## {}

f(pl**=**"Polish", en**=**"English")

## {'pl': 'Polish', 'en': 'English'}

### **Funkcje matematyczne**

Link do dokumentacji<https://docs.python.org/3/library/math.html>

```
import math
a=0
b=math.sin(2*math.pi)
print(b)
```
## -2.4492935982947064e-16

print(math.isclose(a,b, rel\_tol**=**1e-09, abs\_tol**=**1e-09))

## True

#### **Programowanie obiektowe w Pythonie**

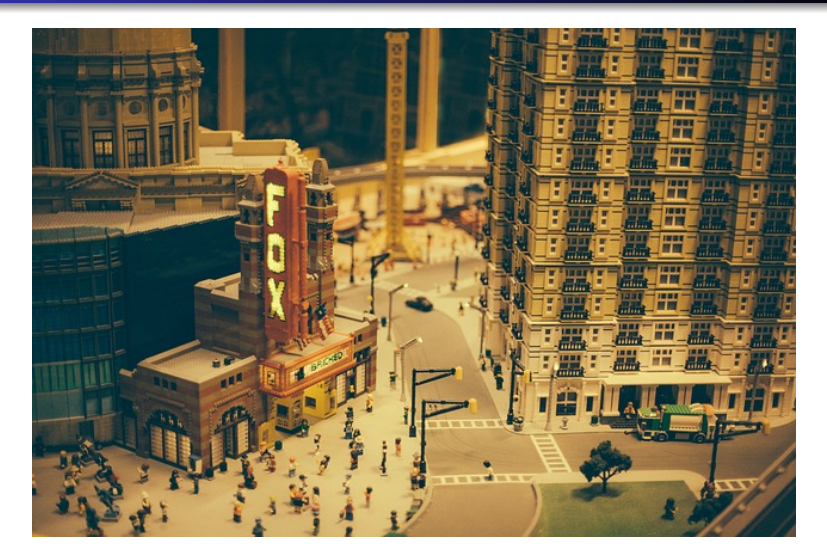

**Rysunek 1:** Lego jako model programowanie obiektowego

**dr Piotr Jastrzębski [Wizualizacja danych - wykład 2](#page-0-0)**

```
class Employee:
    """Common base class for all employees"""
    empCount = 0
   def __init (self, name, salary):
        self.name = name
        self.salary = salary
        Employee.empCount += 1
   def displayCount(self):
        print("Total Employee %d" % Employee.empCount)
    def displayEmployee(self):
        print("Name : ", self.name, ", Salary: ", self.sala
```

```
emp1 = Employee("John", 2000)
emp2 = Employee("Anna", 5000)
emp1.displayEmployee()
```
## Name : John , Salary: 2000

emp2.displayEmployee()

## Name : Anna , Salary: 5000

## **Odpowiedź na pytanie z poprzedniego wykładu:**

"Mutable" - zmienne typy::

- **o** list
- **o** dictionary
- set
- **o** bytearray
- $\bullet$  user defined classes

#### "Inmutable" - niezmienne typy:

- $\bullet$  int
- **o** float
- **o** decimal
- **o** complex
- bool
- **o** string
- o tuple
- **o** range
- **o** frozenset
- bytes

 $a = 5$  $b = a$ b **+=** 2 print(a)

## 5

print(b)

## 7

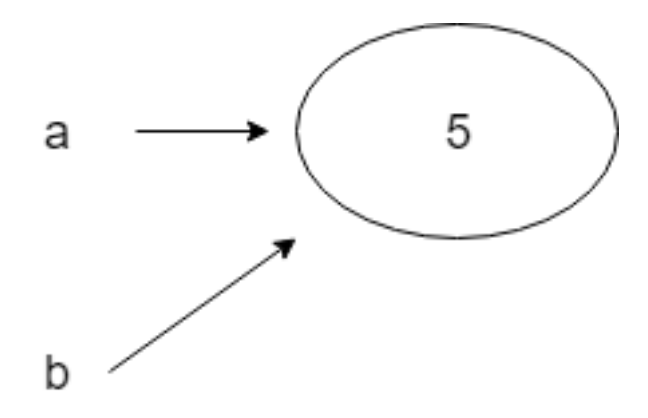

**Rysunek 2:** Dwie pierwsze linijki

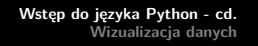

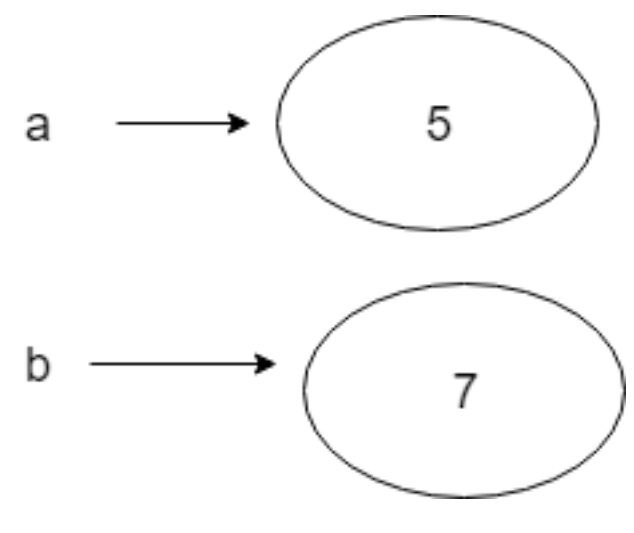

**Rysunek 3:** b=+2

```
list1 = [1, 2, 3, 4]
list2 = list1
list1[2] = 'a'
print(list1)
```
## [1, 2, 'a', 4]

print(list2)

## [1, 2, 'a', 4]

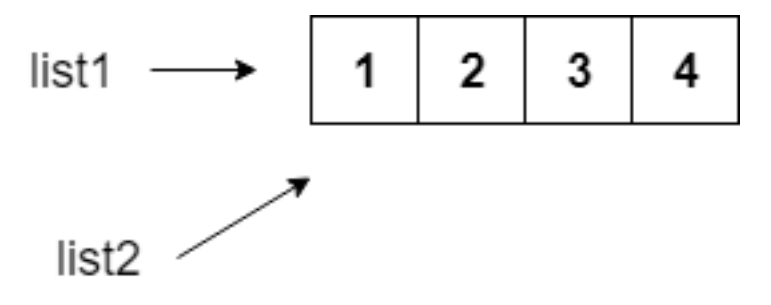

**Rysunek 4:** Dwie pierwsze linijki.

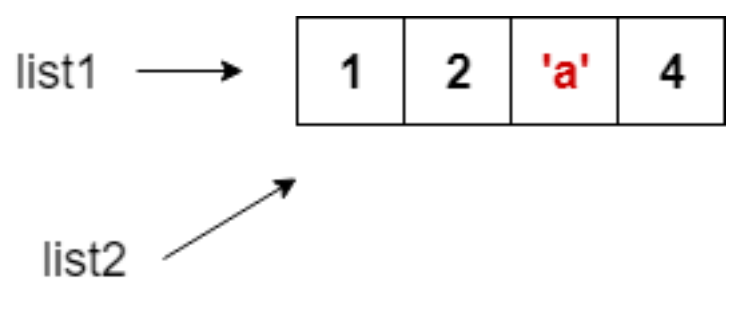

**Rysunek 5:** list1[2] = 'a'

## <span id="page-43-0"></span>**[Wizualizacja danych](#page-43-0)**

## **Czym zajmuje się wizualizacja danych?**

**Wizualizacja** – ogólna nazwa graficznych metod tworzenia, analizy i przekazywania informacji. Za pomocą środków wizualnych ludzie wymieniają się zarówno ideami abstrakcyjnymi, jak i komunikatami mającymi bezpośrednie oparcie w rzeczywistości. W dzisiejszych czasach wizualizacja wpływa na sposób prowadzenia badań naukowych, jest rutynowo wykorzystywana w dyscyplinach technicznych i medycynie, służy celom dydaktycznym, a także bywa pojmowana jako środek wyrazu artystycznego.

**Wizualizacja danych** to zagadnienie ich obrazowego przedstawienia. Dane są rozumiane jako "informacje, które zostały zestawione w pewnej schematycznej formie, np. zmiennych lub współrzędnych". Według Friedmana jej głównym celem jest skuteczny i zrozumiały przekaz zawartych w nich treści. Jednym z najczęściej popełnianych błędów bywa przykładanie zbytniej uwagi do formy komunikatu, który przestaje spełniać swoje zasadnicze zadanie. Odmienny pogląd na sens tej dziedziny wyrażają Fernanda Viegas i Martin M. Wattenberg, akcentując rolę pozyskania uwagi potencjalnego odbiorcy. Odpowiedni sposób przedstawienia danych pozwala na poprawne i szybkie zrozumienie zależności opisanych przez dane. Nieodpowiedni sposób prezentacji prowadzi do powstawania celowych lub przypadkowych zniekształceń w postrzeganiu zależności obecnych w danych.

## **Etapy badania statystycznego**

- projektowanie i organizacja badania: ustalenie celu, podmiotu, przedmiotu, zakresu, źródła i czasu trwania badania;
- obserwacja statystyczna;
- opracowanie materiału statystycznego: kontrola materiału statystycznego, grupowanie uzyskanych danych, prezentacja wyników danych;
- analiza statystyczna.

# **Bibliografia**

- [https://pl.wikipedia.org/wiki/Python,](https://pl.wikipedia.org/wiki/Python) dostęp online 12.02.2019.
- [https://bulldogjob.pl/news/](https://bulldogjob.pl/news/264-java-php-ruby-jak-wlasciwie-wymawiac-nazwy-technologii) [264-java-php-ruby-jak-wlasciwie-wymawiac-nazwy-technologii.](https://bulldogjob.pl/news/264-java-php-ruby-jak-wlasciwie-wymawiac-nazwy-technologii) dostęp online 12.02.2019.
- [https://sebastianraschka.com/Articles/2014\\_python\\_2\\_3\\_](https://sebastianraschka.com/Articles/2014_python_2_3_key_diff.html) [key\\_diff.html,](https://sebastianraschka.com/Articles/2014_python_2_3_key_diff.html) dostęp online 14.02.2019.
- K. Ropiak, Wprowadzenie do języka Python, [http://wmii.uwm.edu.pl/~kropiak/wd/Wprowadzenie%20do%](http://wmii.uwm.edu.pl/~kropiak/wd/Wprowadzenie%20do%20j%C4%99zyka%20Python.pdf) [20j%C4%99zyka%20Python.pdf,](http://wmii.uwm.edu.pl/~kropiak/wd/Wprowadzenie%20do%20j%C4%99zyka%20Python.pdf) dostęp online 14.02.2019.
- B. Slatkin, Efektywny Python. 59 sposobów na lepszy kod, Helion 2015.

# <span id="page-48-0"></span>**Bibliografia - cd2**

- [https://docs.python.org/3/tutorial/datastructures.html,](https://docs.python.org/3/tutorial/datastructures.html) dostęp online 1.03.2019.
- https://www.python-course.eu/python3 functions.php, dostep online 2.03.2019.
- [https:](https://www.tutorialspoint.com/python3/python_functions.htm)

[//www.tutorialspoint.com/python3/python\\_functions.htm,](https://www.tutorialspoint.com/python3/python_functions.htm) dostęp online 2.03.2019.

- [https://www.tutorialspoint.com/python3/python\\_classes\\_](https://www.tutorialspoint.com/python3/python_classes_objects.htm) [objects.htm,](https://www.tutorialspoint.com/python3/python_classes_objects.htm) dostęp online 3.03.2019.
- <https://pl.wikipedia.org/wiki/Wizualizacja>